## **BAB V**

# **KESIMPULAN DAN SARAN**

### **5.1. Kesimpulan**

Penelitian ini dinyatakan dapat menghasilkan desain untuk *user interface* yang sesuai dengan kebutuhan dari pengguna aplikasi UMKM Toko Runtut dengan menggunakan metode pendekatan *design thinking.* Terdapat beberapa tahapan dalam pendekatan *design thinking,* yaitu *empathise* (observasi dan *interview*)*, define*(diskusi)*, ideate* (diskusi dan *brainstorming*)*, prototype (userflow, low-fidelity design, high-fidelity design, prototyping)* dan sampai ke tahapan *testing.* Hasil *testing* yang telah dilakukan pada desain *user interface* untuk toko Runtut yang sudah dirancang oleh peneliti dengan menggunakan metode *in-depth interview* dan *usability testing* menyatakan bahwa desain tersebut *passed* atau lolos dari standar penilaian yang dilakukan. Pada *task* yang pertama desain ini mendapatkan skor sebesar 6.4, *task* yang kedua mendapatkan skor 5.8, pada *task* ketiga mendapatkan skor sebesar 6,0.

#### **5.2. Saran**

Saran dari peneliti untuk penelitian selanjutnya adalah jika desain *user interface* ini nantinya sudah diimplementasikan, maka peneliti selanjutnya dapat melakukan evaluasi dengan menambahkan jumlah responden lebih banyak lagi dan dengan hasil yang lebih mendetail dengan metode penilaian yang lain. Setelah itu selain dapat di evaluasi desain *user interface*nya, peneliti lain juga dapat meneliti mengenai *user experience* nya. Lalu yang terakhir adalah penggunaan *design thinking* dalam Tugas Akhir lebih banyak lagi, sehingga informasi dan ilmu yang didapatkan lebih banyak.

## **DAFTAR PUSTAKA**

- [1] M. J. Schniederjans, Q. Cao, and J. H. Triche, *E-Commerce Operations Management*, 2ND EDITION. USA: World Scientific Publishing, 2013.
- [2] C. and C. G. T. Laudon, Kenneth, *E-Commerce 2018*, 14th Edition. Pearson International Content, 2018.
- [3] S. Maryama, "Penerapan E-Commerce Dalam Meningkatkan Daya Saing Usaha," *J. Liq.*, vol. 2, pp. 73–79, 2018, doi: https://doi.org/10.32546/lq.v2i1.132.
- [4] S. Amalina, F. Wahid, V. Satriadi, F. S. Farhani, and N. Setiani, "Rancang Purwarupa Aplikasi UniBook Menggunakan Metode Pendekatan Design Thinking," *Semin. Nas. Apl. Teknol. Inf.*, no. October, pp. 50–55, 2017.
- [5] S. Adam and S. Widiantoro, "Rancang Purwarupa Aplikasi Becakap Bagi Masyarakat Pesisir dengan Pendekatan Design Thinking," *J. Appl. Informatics Comput.*, vol. 3, no. 2, pp. 96–101, 2019, doi: 10.30871/jaic.v3i2.1738.
- [6] I. P. Sari, A. H. Kartina, A. M. Pratiwi, F. Oktariana, M. F. Nasrulloh, and S. A. Zain, "Implementasi Metode Pendekatan Design Thinking dalam Pembuatan Aplikasi Happy Class Di Kampus UPI Cibiru," *Edsence J. Pendidik. Multimed.*, vol. 2, no. 1, pp. 45–55, 2020, doi: 10.17509/edsence.v2i1.25131.
- [7] I. V. P. Priyagung Alfikri A.M, Beni Suranto, "Pembuatan Aplikasi Ayosparring dengan Pendekatan Design Thinking," 2020.
- [8] M. R. Wibowo and H. Setiaji, "Perancangan Website Bisnis Thrifdoor Menggunakan Metode Pendekatan Design Thinking."
- [9] W. P. S. Karina Wongso, "Analisa UX Writing terhadap User Experience pada Pengguna Aplikasi Grab," *PROLOGIA*, vol. 4, 2020.
- [10] A. K. T. Vatsal Sharma, "A Study on User Interface and User Experience Designs and its Tools," *World J. Res. Rev.*, vol. 12, no. 6, pp. 41–44, 2021, [Online]. Available: https://www.wjrr.org/download\_data/WJRR1206016.pdf.
- [11] J. CesarPereira and R. de F.S.M.Russo, "Design Thinking Integrated in Agile Software Development: A Systematic Literature Review," *Procedia Comput. Sci.*, vol. 138, pp. 775–782, 2018.
- [12] K. Tschimmel, "Design Thinking as an effective Toolkit for Innovation.," *Proc. XXIII ISPIM Conf. Action Innov. Innov. from Exp.*, vol. Volume 2, 2012,

[Online]. Available:

https://d1wqtxts1xzle7.cloudfront.net/27180660/Ispim2012FinalVersion.lowwith-cover-page-

v2.pdf?Expires=1632394410&Signature=RjOj2lCQKpxEUHNxLzQXHtRrI36nz 1pFI88X0P~e77Q3u76mS0ymf6cM-

B7nSnAWoa~VyVYNvVu7r4mdVFfmKL~XutWt5rnZs9B0TOw~2BF547Fcinv acdCdicgIxqnZlj.

- [13] M. Telaumbanua, "5 Tahap Design Thinking menurut Stanford (d.school)," 2019. https://medium.com/@murnitelaumbanua98/5-tahap-design-thinkingmenurut-stanford-d-school-e06f871c45c9.
- [14] I. V Paputungan, "Implementasi Pendekatan Design Thinking pada Startup Ayosparring," 2020, [Online]. Available: https://dspace.uii.ac.id/handle/123456789/30344.
- [15] A. Swarnadwitya, "Design Thinking: Pengertian, Tahapan dan Contoh Penerapannya," 2020. https://sis.binus.ac.id/2020/03/17/design-thinkingpengertian-tahapan-dan-contoh-penerapannya/.
- [16] V. L. Arthur, James Waring, Michael Coe, Robert Hedges, *Research Methods and Methodologies in Education*. 2012.
- [17] A. M. Wichansky, "Usability testing in 2000 and beyond," *Ergonomics*, vol. 43,2000, no. 7, pp. 998–1006, 2010, doi: https://doi.org/10.1080/001401300409170.
- [18] S. I. Solihat, "Penyesuaian Diri Remaja Yang Hamil Diluar Nikah (Studi Kasus Pada Remaja yang Hamil Diluar Nikah di Kota Bandung)," Universitas Pendidikan Indonesia, 2013.
- [19] D. M. Wetzlinger W., Auinger A., *Comparing Effectiveness, Efficiency, Ease of Use, Usability and User Experience When Using Tablets and Laptops*. 2014.
- [20] B. Luhoer, "Pengukuran Usability dengan SEQ," 2019. https://budhiluhoer3.medium.com/pengukuran-kemudahan-dan-sikap-userdalam-menyelesaikan-tugas-dengan-seq-5676333c221b.
- [21] T. K. Nielsen, Jakob, and Landauer, "A mathematical model of the finding of usability problems," *Proc. ACM INTERCHI'93 Conf.*, pp. 206–213, [Online]. Available: https://doi.org/10.1145/169059.169166.
- [22] J. Sauro, "6 Steps to Identifying Usability Problems," 2013.
- [23] C. Natalindo, "Perancangan Ulang Identitas Visual 'New Orange' Book Store,"

Universitas Tarumanagara, 2020.

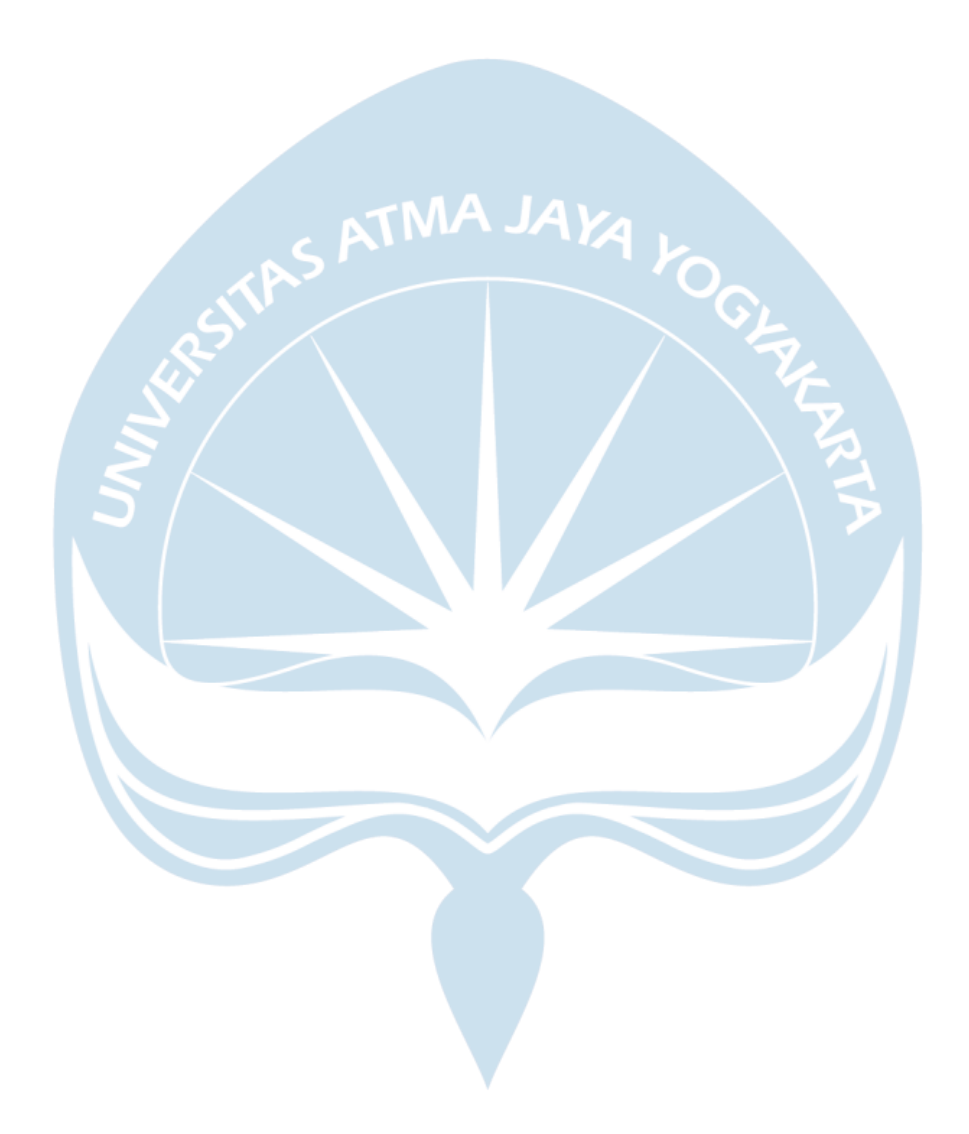

# **Lampiran**

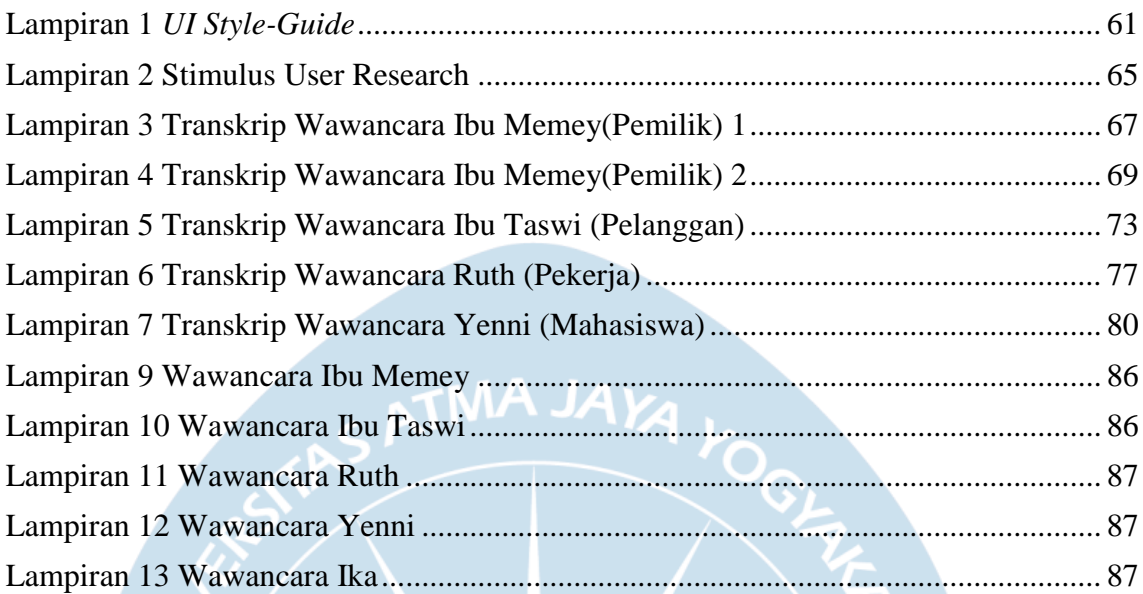

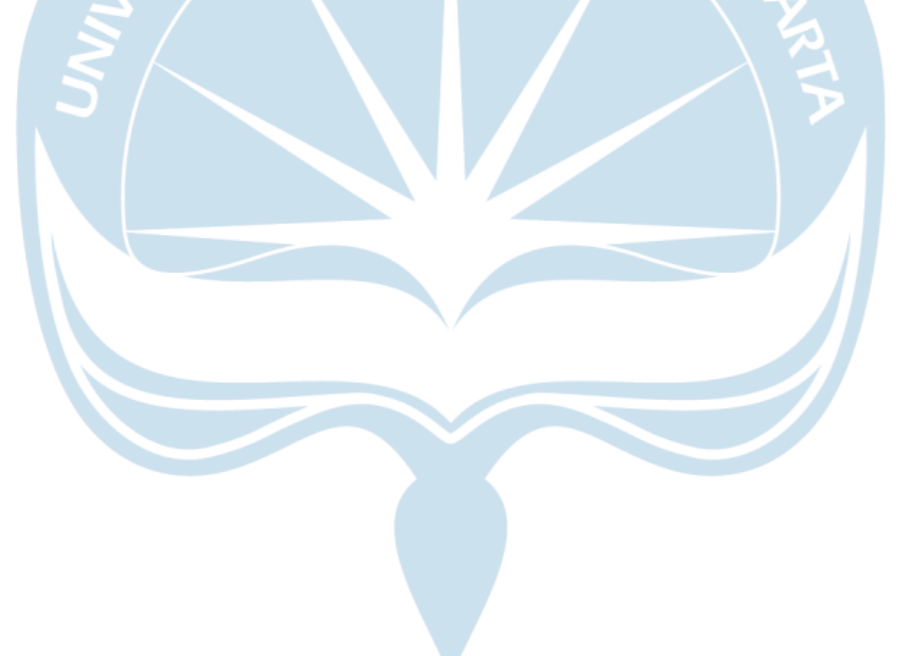

#### <span id="page-5-0"></span>**Lampiran 1** *UI Style-Guide*

Sebelum langsung masuk ke desain *(High-Fidelity)* Aplikasi Runtut, peneliti membuat *UI Style Guide* untuk mempermudah peneliti dalam pengerjaan pembuatan desain UI Aplikasi *(High-Fidelity).* Pada *UI Style Guide* ini berisi 3 jenis komponen, yaitu:

#### **A. Komponen Atom**

- Palet Warna

Dalam pemilihan warna yang akan digunakan sebagai *primary color* pada pembuatan aplikasi ini, peneliti berdiskusi dengan pemilik dari Toko Runtut dan diputuskan untuk menggunakan warna *orange.* Warna *orange* memilik arti yaitu kreatif dan ketulusan[23], yang diartikan Toko Runtut melayani pelanggannya karena ketulusan bukan hanya karena ingin mendapatkan keuntungannya saja.

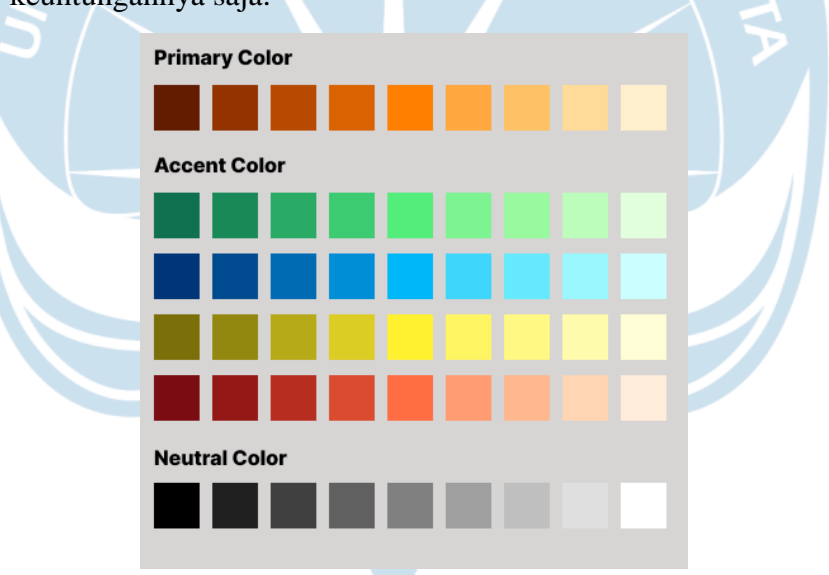

Pada palet warna diatas diukur pada *website* "Eva Design System" dan terdapat 3 kategori warna, yaitu *primary color, accent color* dan *neutral color.*

- *Typography*

*Typography* adalah salah satu hal yang penting dan tidak bisa sembarangan dalam pembuatan desain aplikasi. Karena setiap *typeface (font)* memiliki karakter dan sifatnya masing – masing.

# Title 1 Title 2 Title 3 Headline Sub-Headline Body Caption **Button**

Pada pembuatan *typography* ini, peneliti menggunakan *website* "Type Scale – A Visual Calculator" untuk membantu mendapatkan ukuran dan jarak yang sesuai.

## - *Input field*

Jenis komponen ini adalah jenis komponen yang dapat digunakan oleh *pengguna* nantinya, berikut adalah *input field* yang akan digunakan untuk Aplikasi Toko Runtut.

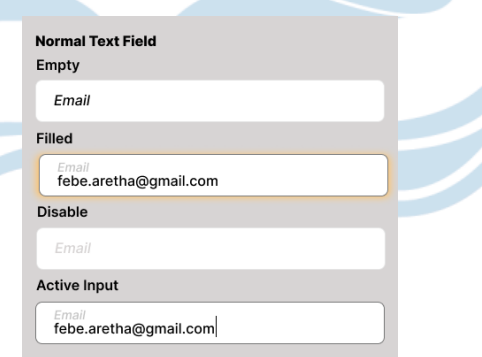

Dalam penggunaan di Aplikasi Runtut menggunakan jenis *input field,* yaitu *normal text field* yang digunakan dengan diisi sendiri oleh pengguna.

- *Button Styleguide*

Pada komponen ini juga membutuhkan interaksi daripada pengguna yaitu *button styleguide*.

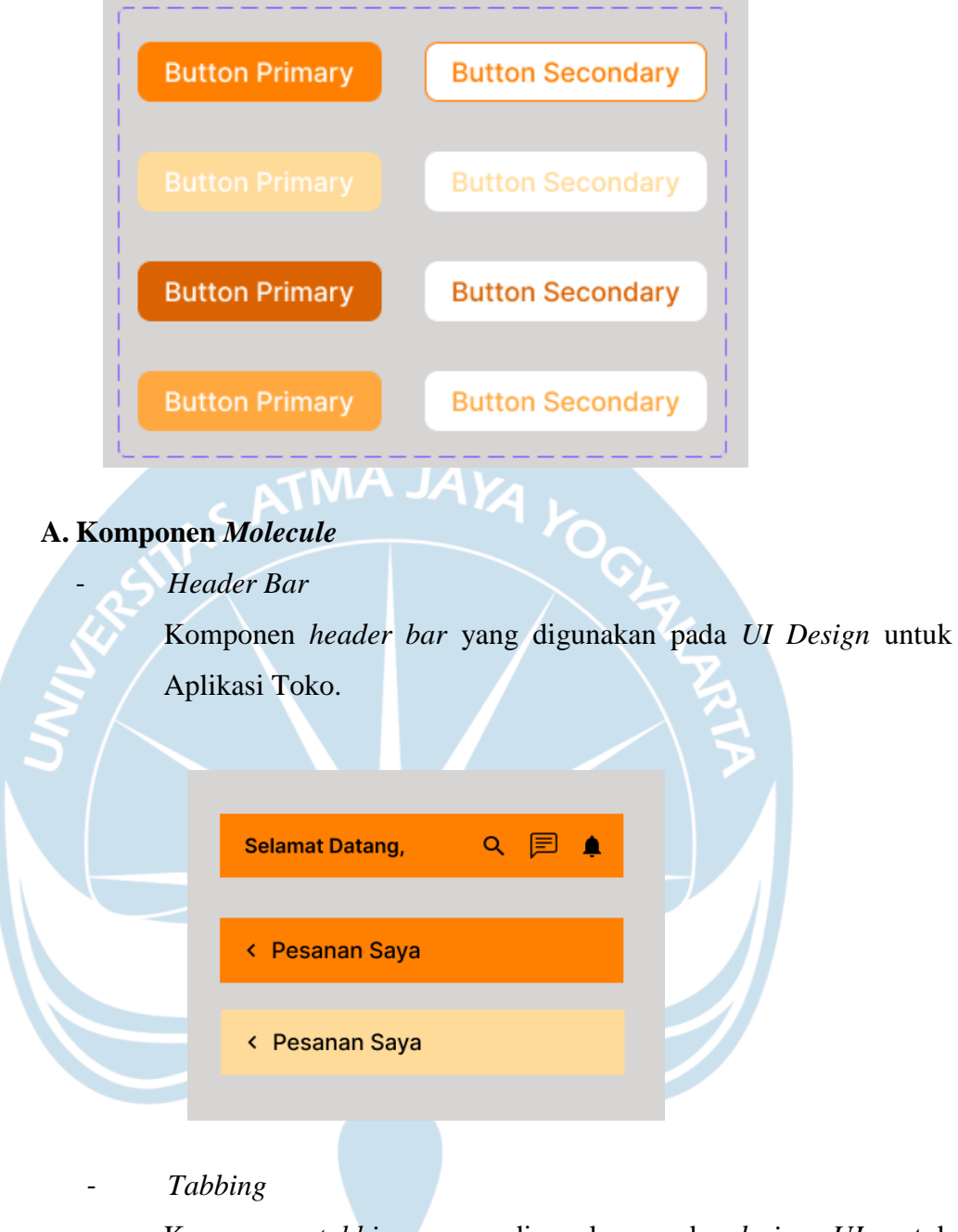

Komponen *tabbing* yang digunakan pada *design UI* untuk mempermudah pengguna menggunakan Aplikasi Toko Runtut.

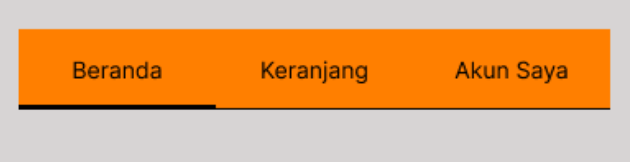

Pada komponen ini nantinya pengguna dapat melakukan aksi sesuai dengan halaman yang dibuka.

## **B. Komponen** *Organism* **:** *pop-up notification*

Pada pembuatan perancangan desain untuk Aplikasi Runtut, juga membutuhkan komponen *organism* yaitu *pop-up notification*.

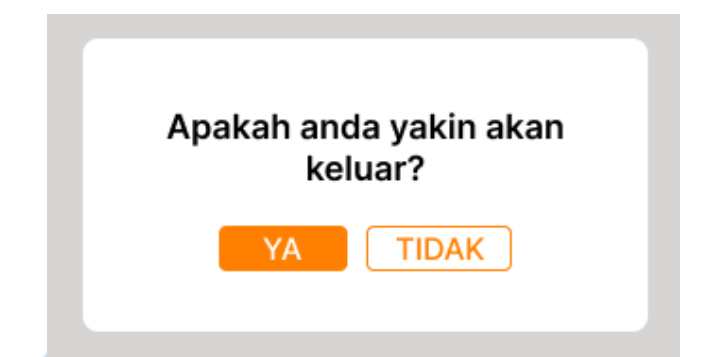

*Pop-up notification* ini digunakan jika pengguna hendak melakukan aksi-aksi tertentu, seperti hendak keluar dari Aplikasi, membatalkan pesanan dan lain – lain.

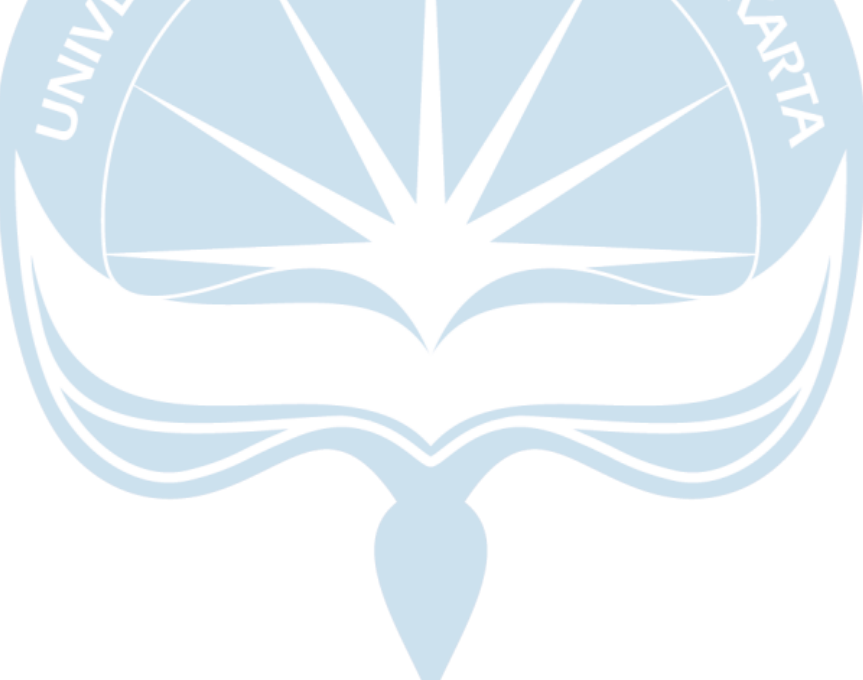

### <span id="page-9-0"></span>**Lampiran 2 Stimulus User Research**

## **Stimulus User Research**

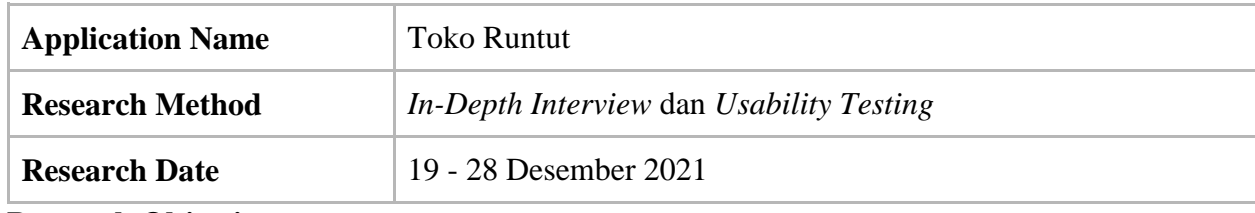

#### **Research Objective**

- 1. Dapat mengetahui hal apa saja yang dibutuhkan *user* pada aplikasi belanja online (Toko Runtut)
- 2. Mendapatkan *feedback* yang berguna untuk membangun desain *user interface*  pada aplikasi Toko Runtut nantinya

## **Respondent Criteria**

- 1. Berusia 20 50 tahun
- 2. Pekerjaan sebagai karyawan/karyawati dan pelajar/mahasiswa pada instansi apapun
- 3. Pengguna *smartphone* berbasis android
- 4. Berdomisili di seluruh wilayah Indonesia
- 5. Memiliki kemampuan Bahasa Indonesia sebagai *native language*

### **List of Questions**

- 1. Perkenalan (Nama, Pekerjaan, Peran, Usia)
- 2. Apakah anda pernah membeli barang kebutuhan pokok secara online?
- 3. Menurut anda seberapa penting kegiatan berbelanja online? Mengapa?
- 4. Anda sendiri lebih menyukai berbelanja online atau offline untuk berbelanja kebutuhan pokok?
- 5. Aplikasi apa yang anda sering gunakan untuk berbelanja online? Bagaimana pengalaman anda selama menggunakan *platform* tersebut? Ceritakan kekurangan dan kelebihannya
- 6. Aplikasi belanja online seperti yang anda inginkan?

### **Research Scenario**

- 2. Berikan salam saat bertemu dengan responden
- 3. Perkenalkan diri dan jelaskan maksud tujuan kegiatan yang akan dilakukan
- 4. Jelaskan alur proses kegiatan dari awal sampai akhir
- 5. Meminta responden untuk memperkenalkan diri mulai dari Nama, Pekerjaan, dan Domisili
- 6. Melakukan wawancara berdasarkan *Question List*
- 7. Menjelaskan singkat tentang aplikasi Toko Runtut
- 8. Memberikan link Figma kepada responden dan minta responden untuk *share screen* atau peneliti melakukan *share screen* yang menampilkan Figma dan mengikuti perintah dari responden
- 9. Menjelaskan singkat tentang apa yang harus dilakukan dan cara mengoperasikan Figma Prototype oleh responden
- 10. **[TASK 1]** Meminta pengguna untuk melakukan **pendaftaran** dan **login** ke dalam aplikasi (berhenti di halaman **Home**) dan observasi apa yang dilakukan oleh responden
	- a. Bagaimana menurut anda proses pendaftaran dan masuk aplikasi?
	- b. Apakah ada kendala saat melakukan pendaftaran atau login?
- 11. **[TASK 2]** Meminta pengguna untuk melakukan kegiatan pembelian dan minta untuk melakukan transaksi hingga berhasil (berhenti di halaman **Transaksi Opsi Pengambilan Barang**) dan observasi apa yang dilakukan oleh responden
	- a. Apakah ada kendala pada langkah langkah pembelian? .
	- b. Apakah informasi yang ditampilkan sudah memenuhi kebutuhan?
- 12. **[TASK 3]** Meminta pengguna untuk melihat halaman Akun hingga keluar aplikasi dan observasi yang dilakukan oleh responden
	- a. Tanyakan, apakah ada kendala?
	- b. Apakah informasi yang ditampilkan apakah sudah sesuai dengan kebutuhan pengguna? Mengapa?
- 13. Skala *single ease question*
- 14. Penutup dan sampaikan terima kasih

#### <span id="page-11-0"></span>**Lampiran 3 Transkrip Wawancara Ibu Memey(Pemilik) 1**

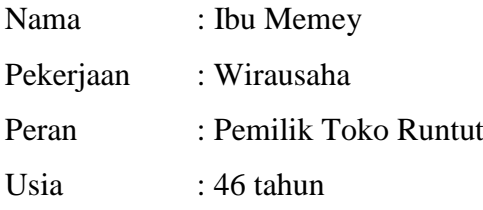

Retha : "Seperti yang sudah saya sampaikan pada saat hendak meminta ijin untuk menjadikan Toko Runtut ini sebagai objek Tugas Akhir saya, kita langsung saja ke inti-intinya ya bu."

Ibu Memey : "Iya siap, silahkan saja dimulai pertanyaannya"

Retha : "Oke bu, mungkin bisa dijelaskan dulu toko Runtut ini bergerak di bidang apa bu, silahkan"

Ibu Memey : "Jadi toko Runtut ini merupakan apa ya, toko sembako mungkin begitu ya, jadi semua kebutuhan pokok, seperti beras, tepung, gula, sabun, sampo ya semacam toko sembako pada umumnya gitu lah."

Retha : "ooo oke oke bu, lalu bagaimana situasi dari toko Runtut sekarang ini bu?"

Ibu Memey : "hmm situasi ya, agak bingung juga jelasinnya, jadi kalo toko Runtut ini ya masih toko yang konvensional gitu ya, jadi pembeli datang terus pulang gitu aja tapi ya sekarang untuk transaksinya kita sudah menggunakan mesin kasir gitu yang sudah ada bisa lihat stok, transaksi transaksi yang sebelumnya gitu jadi untuk ibaratnya internalnya kami sudah bisa dibilang cukuo modern. Lalu lokasi ya tadi."

Retha : "Oooo begitu, berarti sudah punya bagian ITnya ibaratnya gitu ya bu ya?"

Ibu Memey : "Iya benar, jadi kita sudah punya orang IT sendiri tapi gak yang kerja full-timer gitu, tapi yang dia emang buatin waktu itu dan suka beberapa kali mengecek atau ga kalo kita ada kendala gitu, kita biasa hubungi dia langsung."

Retha : "Oooo oke oke bu kalau begitu, lalu pertanyaan selanjutnya mengenai pelanggan. Pelanggan dari toko Runtut ini sendiri bagaimana bu, dari usia lalu juga rumah mereka, pekerjaan mereka biasanya apa?"

Ibu Memey : "oke, untuk pelanggan kami bermacam macam sekali ya dari yang masih mudah sampe kakek – kakek, nenek – nenek semuanya ada, dan kan karena ini kan dari lokasinya aja di kabupaten Tegal gitu ya, yang dimana rumahnya tuh jauh – jauh banget kadang malah ada yang harus lewatin sungai sebegitunya, Terus juga

pembeli dari kami itu kebanyakan membeli untuk dijual kembali ke dagangannya tapi kalo berli satuan ya masi bisa. "

Retha : "ooo jadi dari situ ibu mau membuat toko Runtut ini jadi bagaimana bu?"

Ibu Memey : "ya jadi seperti yang sudah saya sampaikan saat pertama kali kamu minta ijin itu ya, ya saya mau membuat toko Runtut ini ga cuman toko konvensional saja tapi menjadi toko online gitu yang aplikasi ada di hp gitu, karena kalo dilihat dari pesaing juga gak sedikit sekarang udah jadi yang ada aplikasinya gitu."

Retha : "untuk alasannya mau membuat menjadikan toko Runtut ini menjadi aplikasi atau kami sebutnya *e-commerce* gitu ya bu, selain karena persaingan apa lagi  $hu?$ "

Ibu Memey : "pastinya karena pelanggan juga, dimana ya seperti yang tadi saya sudah sampaikan begitu ya, pelanggan saya tuh jauh-jauh banget rumahnya, jadi kami biasa tuh mereka kirim pesanan mereka gitu melalui *whatsapp* terus nnt saya siapin deh tuh barangnya, terus setelah itu mereka kesini buat ambil barangnya terus sebelum itu saya juga musti masukin nih ke komputer saya dari pesanan *whatsapp* itu supaya jadi nota dan masuk ke penyimpanan penjualan saya, terus udah setelah itu mereka tinggal datang ke toko buat ambil barang pesanannya. Nah terus ada lagi kalo misalkan mereka uangnya kurang gitum jadinya ngutang kan, nah saya niatan mau membuat aplikasi juga salah satunya itu jadi mereka dah tau totalannya berapa dan mereka harus mempersiapkan uang berapa gitu jadi mengurangi yang utang – utang itu juga."

Retha : "Oke bu, sudah cukup sekali informasi dasarnya, sekarang kita masuk ke pertanyaan mengenai desain aplikasinya ya bu "

Ibu Memey : "Oke siap"

Retha : "jadi aplikasinya tuh ibu maunya yang seperti apa? Dari fitur lalu warna dan komponen lainnya"

Ibu Memey : "yaa, jujur ya saya kurang tau menau juga yah tentang aplikasi apalagi desain desain seperti ini gitu kan, ya intinya cuman satu sih kalo saya yaitu mudah. Jadi tuh desainnya mudah dipahami, digunakan juga gitu ya. Karena saya saja masih suka kebingungan kalo pake aplikasi yang agak rumit dikit, apalagi pelanggan pelanggan saya gitu kan yang dengan seperti itu saja kadang ada yang masih asing gitu."

Retha : "oooo oke bu siap"

Ibu Memey : "oiya sama mungkin gini ya, buat gambaranmu juga, kayak deskripsi barang gitu gitu itu gausahlah banyak- banyak toh juga barang kita yang umum, paling beratnya atau ada yang paketan gitu ya, soalnya kalo kepanjangan gitu malah bikin bingung kadang ahahah, terus juga bahasanya bahasa indonesia aja sama fitur fiturnya yang ya sewajarnya lah ada keranjang boleh, transaksi gitu gitu yang mudah."

Retha : "oke bu siap, terus mungkin mengenai pembayarannya begitu mau seperti apa bu?"

Ibu Memey : "nah ini, jadi gini, kamu tau sistem cod cod gitu kan? Nah maunya tuh untuk pembayaran semua konvensional jadi nanti kan gini barang itu bisa diantar ke alamat atau bisa dikirim, nah jadi mau diambil atau dikirim itu tetap bayarnya konvensional, kenapa konvensional, karena gak smuanya punya mobile banking itu nah mereka harus ke atm terdekat, lah jarak dari atm ke rumah ya sama aja gitu jadi ya untuk mempermudah saya mendata dan juga mempermudah pembeli kovensional aja dah gapapa."

Retha : "ooo oke bu siap, pertanyaan selanjutnya mengenai gadgetnya bu, itu mau berbasis apa, lalu kebanyakan dari pelanggan menggunakan apa bu?" Ibu Memey : "Untuk gadget sudah kebanyakn smartphone kok, karena gak sedikir juga yang biasa nge *whatsapp* juga kan jadi ya dah cukup modern tapi ga modern modern banget juga gitu hahahah"

Retha : "hmmm begitu bu, jadi ini aplikasi ya? Bukan website?" Ibu Memey : "iya iya aplikasi saja soalnya aplikasi kan lebih mudah tinggal *download* terus udah langsung bisa dipake, kalo website kan musti buka lagi di googlenya gitu gitu ribet "

Retha : "oke kalo begitu sudah cukup sekali bu, informasinya nanti untuk kelanjutannya kita dilain waktu ya bu ya, terima kasih banyak bu Memey." Ibu Memey : "iya terima kasih kembali"

#### <span id="page-13-0"></span>**Lampiran 4 Transkrip Wawancara Ibu Memey(Pemilik) 2**

Retha : "Selamat siang bu, jadi hari ini itu kita mau mencoba desain yang sudah saya buat, nanti bisa di klik klik gitu bu, ini menjadi gambaran awal ya jadi nanti kurang lebih seperti ini desainnya, nanti cukup ibu arahkan saya aja nanti saya yang ikutin perintah ibu. Nanti ada beberap perintah yang harus ibu selesaikan, seperti itu bu, apa sudah siap?"

Ibu Memey : "halo selamat siang, oke sudah siap" Retha : "oke saya ijin *share-screen* dulu ya bu"

Ibu Memey : "boleh silahkan"

Retha : "oke jadi ini nanti tampilan utamanya bu jadi nnt begitu pengguna membuka aplikasinya di *gadget* mereka nanti langsung muncul begini dan ini otomatis akan menghilang dalam 5 detik atau bisa di klik untuk langsung ke halaman selanjutnya"

Ibu Memey : "ooo oke oke next"

Retha : "nah ini halaman masuk bu, kira – kira ibu mau gimana di halaman ini?"

Ibu Memey : "saya mau coba klik daftar sekarang aja, ooo oke, terus ini isi ya berarti ya"

Retha : "iya bu"

Ibu Memey : "oke isi aja datanya, hmm okee, terus berarti ini klik tombol daftar, ooo ada kode verifikasinya ya"

Retha : "iya bu biar valid terus juga biar gak bikin sembarangan akun tapi saya pakainya nomor telepon supaya lebih mudah"

Ibu Memey : "ooo baik kalo begitu, berarti langsung aja masukan kode verifikasinya, terus tombol selesai. Loh ini balik lagi ke halaman awal?"

Retha : "iya bu, jadi setelah dia daftar nanti masukin data yang tadi ke halaman ini, baru nanti bisa masuk"

Ibu Memey : "ooo begitu ya, oke oke. Ini isi data, terus tombol masuk, yap ini udah masuk ya berarti, oke oke, itu hubungi kami dibawah itu untuk apa itu"

Retha : "itu ya kalo ada keluhan atau apa gitu pertanyaan terkait bisa digunakan juga bu"

Ibu Memey : "oo ya, coba klik, hmm oke oke "

Retha : "lalu ini saya *back* aja ya bu, nah itu tadi bu mengenai *task* pertama yaitu pendaftaran akun dan masuk, bagaimana menurut ibu mengenai proses pendaftaran dan masuk ke aplikasinya bu?"

Ibu Memey : "okee, sudah baik sih dan mudah dipahami juga oleh pengguna nantinya, sesuai lah dengan yang saya harapkan juga"

Retha : "oke terima kasih bu, lalu ada kendala gak bu saat melakukan pendaftaran atau login tadi?"

Ibu Memey : "Sejauh ini sudah sesuai dengan permintaan dari saya, sesuai dengan hasil wawancara pada awal juga kan yang penting mudah."

Retha : "oke bu terima kasihm sekarang kita masuk ke *task* yang kedua ya bu" Ibu Memey : "okey silahkan"

Retha : "Jadi ini adalah halaman beranda bu, silahkan ibu bisa perintah saya, apa yang mau di klik, tapi sebelumnya mohon maaf untuk semua produk belum bisa di klik jadi cuman yang indomie goreng itu yang menjadi gambaran nanti deskripsi barangnya seperti apa"

Ibu Memey : "ooo begitu, okey. Coba saya dari atas saja ya, itu search dan lain lainnya itu yang diatas bisa di klik gak?"

Retha : "bisa bu"

Ibu Memey : "oo ya coba klik itu semua satu satu, mmm okee basic ini yaa masih oke sih ini sehari hari juga, ga asing lah bagi pengguna nanti"

Retha : "iya benar bu ini saya buat seminimalis mungkin"

Ibu Memey : "okee good, ini langsung coba pesen deh ya, coba klik indomienya,

okeee, masuk ke tambah keranjang itu, ooo yaa coba hapus semua, oo belum bisa ya" Retha : "iya bu hehe"

Ibu Memey : "yaudah langsung diapakan ini, coba tambah itemnya bisa?"

Retha : "bisa bu"

Ibu Memey : "okeyy terus mmmm cek barang di klik. Ooo ini seperti itu ya check out kalo di shopee"

Retha : "iya bu ini nanti disini ada pengecekan barang sama konfirmasi opsi pengambilan barangnya mau seperti apa"

Ibu Memey : "okee berarti ini pilih dulu ya?"

Retha : "iya benar bu"

Ibu Memey : "oke coba klik itu pilih opsi barangnya, okee. Trus saya mau coba yang misalkan pengambilang barang sendiri aja. Oooo dia langsung muncul tanggalnya, oke oke bagus. Coba isi tanggalnya. Oiya oke itu ada pengingatnya juga ya, oke oke bagus. Terus langsung saja di konfirmasi. Sudah terkonfirmasi ini ya?"

Retha : "sudah bu"

Ibu Memey : "okee langsung aja kalo begitu di pesan. Wahh sudah selesai ini ya"

Retha : "iya bu sudah berhasil dipesan bu. Bagiamana bu apakah ada kendala pada langkah – langkah pembelian tadi?"

Ibu Memey : "tidak sih sudah baik bagus juga langsung dia ada muncul mucnul itu seperti tadi tanggal tanggalnya terus instruksinya juga jelas ada juga pengingatnya tadi kan untuk ngambil barangnya gitu – gitu sudah cukup."

Retha : "oke bu, berarti informasi yang ditampilkan juga sudah cukup ya bu va."

Ibu Memey : "iya sudah"

Retha : "oke bu ini masuk ke *task* yang terakhir bu yaitu mengenai halama akun, nanti seperti biasa lagi ya bu, jadi ibu perintah saya saja hendak mau memasuki halaman mana."

Ibu Memey : "oke siap"

Retha : "silahkan bu"

Ibu Memey : "coba ke pengaturan itu apa aja isinya? Oooo oke oke, coba hubungi kami, oo ini sama saja dengan yang tadi ya. Lalu syarat dan ketentuannya, ooo ya baik, lalu keluar coba klik, tidak tidak jangan keluar dulu, back lagi aja ke halaman yang tadi, terus coba edit profil itu bisa apa saja, ooo cuman bisa nama sama nomor teleponnya aja ya?"

Retha : "Iya bu benar"

Ibu Memey : "yaudah gpapa buat apa juga banyak banyak, oke back aja kalo begitu, terus coba lihat transaksi saya itu apa aja. Ooo ini ceritanya bisa dilacak gitu ya lagi diapakajn barangnya"

Retha : "iya benar bu"

Ibu Memey : "oke baik, back aja, terus udah ini selesai kan?"

Retha : "Iya bu sudah semua"

Ibu Memey : "okee sudah di pengaturan tadi lagi aja terus coba kalo keluar kemana dia, ooo ke halaman masuk berarti ya?"

Retha : "iya benar bu"

Ibu Memey : "yasudah oke"

Retha : "oke bu ini saya akan menanyakan pertanyaan terkait lagi seperti yang tadi ya bu"

Ibu Memey : "oke siap"

Retha : "Bagiamana bu selama tadi di halaman akun saya itu ada kendala gak bu?"

Ibu Memey : "gaada sih, semuanya sudah sesuai keinginan dan mudah dimengerti juga"

Retha : "oke bu lalu informasi yang ditampilkan tqadi bagaimana bu apakah sudah sesuai dengan kebutuhan atau belum bu?"

Ibu Memey : "semua sudah sesuai sih cuman tadi itu kan ada coba kamu buka yang dipengaturan tadi, nah terus yang syarat dan ketentuan itu, iya itu, itu coba kamu buat di taro juga di halaman awal itu sebelum dia mendaftar akun, nah coba kamu taro di situ

juga aja, biar pengguna baru tuh tau syarat dan ketentuannya tuh apa aja jadi gak pas dia udah punya akun baru tau ada peraturan seperti itu"

Retha : "ooo oke oke bu siap, setelah itu ada lagi gak bu?"

Ibu Memey : "udah sih dari saya cukup itu aja"

Retha : "okee kalo begitu, terima kasih banyak bu untuk waktunya, nanti mengenai hasil dari pengujian ini dan revisinya saya akan laporkan ke ibu sesegera mungkin ya bu"

Ibu Memey : "iya oke, makasih juga ya Retha"

Retha : "iya bu, terimakasih kembali"

#### <span id="page-17-0"></span>**Lampiran 5 Transkrip Wawancara Ibu Taswi (Pelanggan)**

Nama : Bu Taswi

Pekerjaan : Pedagang

Peran : Pembeli toko Runtut

Usia  $\cdot$  47 tahun

Retha : "Selamat siang bu Taswi, jadi saya kan lagi tugas akhir ya bu ya, terus ini jadi saya membuat aplikasi toko Runtut untuk smartphone nih bu, nah nanti saya akan menampilkan gambaran di layar nah nanti bu Taswi, cukup perintah saya aja, saya disuruh ngapain nih gitu ya bu ya, nah tapi sebelum itu ada beberapa pertanyaan juga yang saya kana tanyakan nih bu, jadi nanti ibu menjawab pertanyaan yang saya berikan terlebih dahulu ya bu."

Bu Taswi : "oke siap dek"

Retha : "oke silahkan bisa perkenalkan diri terlebih dahulu bu, nama, lalu juga pekerjaan terus umurnya berapa dan perannya di toko runtut ini berarti sebagai pembeli ya bu ya"

Bu Taswi : "iya benar dek. Nama saya taswi, pekerjaannya pedagang jadi saya punya toko di rumah terus umur saya 47 tahun."

Retha : "oke bu, kita langsung masuk aja ya ke pertanyaannya, apakah bu Taswi nih pernah membeli barang kebutuhan pokok secara online atau enggak bu?"

Bu Taswi : "pernah pernah saya pernah membeli barang lewat online gitu"

Retha : "nah menurut bu Taswi penting gak sih berbelanja online itu ?"

Bu Taswi : "menurut saya sih penting ya apalagi masa pandemi seperti sekarang nih yang biasanya kita harus berdesak-desakan ke pasar, jika berbelanja online tidak

perlu lagi dan kalo saya sedang tidak ada yang menjaga toko di rumah juga kadang saya membeli barang barang untuk toko melalui online untuk mempermudah pekerjaan."

Retha : "nah kalo bu Taswi sendiri lebih pilih atau suka belanja online atau offline bu?"

Bu Taswi : "semenjak tau bisa online online gini jujur saja lebih suka online, mudah gitu ya tapi kalo disini kendalanya pengirimannya sama pembayarannya tuh kadang repot terus lama ya terus juga pilihan pengirimannya ga selalu ada"

Retha : "oooo begitu bu oke, terus pertanyaan selanjutnya nih bu, gimana pengalamannya berbelanja online bu? Mungkin bisa cerita biasa pakenya aplikasi apa terus kekurangan kelebihannya apa bu? Silahkan bu"

Bu Taswi : "Biasanya di shopee, kelebihannya ya enak enak saja karena mudah digunakan, tapi kelemahannya cukup banyak, yaitu sepertinya aplikasinya berat jadi jika saya menggunakan aplikasi itu handphone saya lemot sekali sehingga tidak nyaman untuk digunakan dalam jangka lama, lalu juga jika melalui shopee seperti itu kan, terus ya tadi itu dek kalo shopee kan susah ya untuk pengirimannya kadang ga sampe sini makannya kalo beli yang online ya paling ya baju atau barang gitu yang disini pas offline susah"

Retha : "iya ya bu yah, nah dari yang ibu rasakan barusan makannya ibu tuh pengin punya aplikasi belanja online seperti apa sih bu?"

Bu Taswi : "ya pastinya kalo misal e untuk yang belanja barang buat apalagi buat warung ya pastinya dari segi pembayaran dan pengirimannya dipermudah terus juga dari aplikasnya sendiri mudah digunakan terus bahasanya juga mudah dipahami, gitu aja sih palng ya dek ya"

Retha : "oke bu siap, nah sekarang masuk ke yang tadi saya dah bilag ya bu ya mengenai aplikasi toko Runtutnya, ini tak sharescreen ya bu ya"

Bu Taswi : "iya siap dek"

Retha : "nah gini bu masuk ga bu? Ada hp gitu"

Bu Taswi : "iya masuk dek"

Retha : "oke jadi ini adalah halaman pertamanya begitu masuk ke aplikasinya nanti bu, jadi gambar ini bisa menghilang otomatis dalam 5 menit atau bisa juga di kik bair cepet gitu bu"

Bu Taswi : "ooo oke dek, ini langsung aja ya?"

Retha : "iya bu, kira kira ini ngapain dulu bu?"

Bu Taswi : "itu tuh diisi nama sama nomer telpon e"

Retha : "oke bu"

Bu Taswi : "oke dah keisi terus pencet itu tulisan masuk, sudah ya ini?"

Retha : "okee sudah bu, nah dari halaman masuk tadi menurut ibu gimana, mudah atau sulit atau bagaimana?"

Bu Taswi : "mudah ini kok, data yang diisi juga cukup mudah "

Retha : "iya bu , lalu ada kendala ga bu selama melewati halaman tadi?"

Bu Taswi : "kalo kendala sih gada sih dek, semuanya masih bisa dilewati kok, masih mudah dipahami"

Retha : "oke bu, sekarang kita masuk ke tahap selanjutnya ya bu ya, jadi ini adalah tahap transaksi, dimana nanti ibu mencoba sampai bisa memesan barang dari aplikasi ini gitu bu."

Bu Taswi : "oke dek"

Retha : "oke saya mulai ya bu ya, oiya tapi untuk barang yang dipesan baru bisa yang indomie goreng ini bu yang lainnya belum, dah silahkan bu"

Bu Taswi : "oke dek, mmm pertama coba itu lansung pencet tambah keranjang itu yang di indomie"

Retha : "ini ya bu?"

Bu Taswi : "iya pencet itu, nah bisa, terus ini diapain"

Retha : "terserah ibu mau kemana lagi ini kira kira supaya bisa ke pesan barangnya"

Bu Taswi : "coba plus barangnya itu aja coba, iya terus pencet mmm cek barang ya, terus ini di pencet pesan bawah gabisa ya?"

Retha : "iya gabisa bu, belum aktif tombolnya, kira kira menurut ibu yang aktif ini tombol apa"

Bu Taswi : "ooo itu pilh opsi pengambilan barang, iya?"

Retha : "iva bu "

Bu Taswi : "oo iya coba di pencet, mmm misal e yang menggunakan jasa antar,

terus berarti klik konfirmasi data pengiriman ya?"

Retha : "iya bu"

Bu Taswi : "ooo ini isi dulu ya alamat e, coba diisi dek, terus konfirmasi bawah itu ya. Ooooo ini baru bisa dipencet itu ya dibawah pesane?"

Retha : "iya bu, benar"

Bu Taswi : "ya coba di pencet, waaa sudah berhasil"

Retha : "iya bu seperti itu bu jadi proses transaksinya, gimana bu selama tadi apa ada kendala gitu ga bu?"

Bu Taswi : "tidak ada sih, karena langkah-langkahnya mudah dan jelas jadi cepet juga"

Retha : "kalo untuk infromasinya, alurnya dan lain- lain itu sudah sesuai dengan kebutuhan belum bu?"

Bu Taswi : "sudah sih, alurnya jelas, dan gak membingungkan sama sekali, cuman ya itu tadi berarti ya dia harus ada pilih opsi pengambilan barangnya mau apa dulu"

Retha : "iya benar bu, oke bu untuk tahap terakhir ini mengenai halama akun bu, jadi disini bisa melihat lihat transaksi yang seedang berjalan terus juga bisa ke pengaturannya gitu bu"

Bu Taswi : "oo yaa" Retha : "oke bu silahkan" Bu Taswi : "coba liat pencet itu edit profil ya?" Retha : "iya bu bisa" Bu Taswi : "ya coba itu, ini apa yang bisa diubah" Retha : "ini nanti ya bisa misal ganti nama sama nomor teleponnya aja bu" Bu Taswi : "ooo gitu, yasudah coba pencet simpan, mm terus apalagi ya" Retha : "apa lagi bu kira kira yang mau di coba" Bu Taswi : "mmm itu lihat transaksi saya bisakan uya?"

Retha : "iya bisa bu, nah nanti disini bisa melacak nih pesanan ibu itu lagi di proses atau sudah siap diantar atau sudah selsai"

Bu Taswi : "ooo ya ya, udah ya berarti ini dek?"

Retha : "coba kalo menurut ibu gimana, coba kalo keluar dari aplikasi bu saya harus ngapain nih bu?"

Bu Taswi : "itu di kembalikan dulu itu dek ke halaman yang tadi, nah iya, terus tadi apa ya yang belum di pencet"

Retha : "itu diatas ada pengaturan bisa dipake juga bu"

Bu Taswi : "oo ya pencet itu pengaturan coba liat, nah itu tuh ada keluar tuh dipencet panahe coba, ya keluar "

Retha : "okee bu sudah selesai bu untuk mencoba desain aplikasi toko Runtut bu, seperti biasa ada pertanyaannya bu, yang pertama gimana bu ada kendala gak bu selama menjalankan halaman yang ketiga ini?"

Bu Taswi : "gada sih, semua masih bisa cuman ya tadi ya masi bingung bingung dikit harus kema kemanya"

Retha : "oke bu, mungkin masih yang karena baru ya bu ya makannya agak kagok juga"

Bu Taswi : "iya dek hahaha"

Retha : "oke bu Taswi, terus mengenai informasi dan langkahnya ini sudah sesuai belum bu dengan kebutuhan?"

Bu Taswi : "iya sudah kok, dari yang sudah bisa mengecek transaksi yang sedang berjalan itu sudah cukup sih untuk saya di halaman akun ini"

Retha : "oke bu, terima kasih bu Taswi, terakhir ada masukan adtau kritik, saran begitu bu kira kira?"

Bu Taswi : "sudahlah bagus saya juga gatau yang beginian hahaahah"

Retha : "ahahaha oke bu Taswi kali begitu bu terima kasih banyak bu sudah bersedia membantu, jaga kesehatan selalu ya bu"

Bu Taswi : "iya sama sama dek, saya keluar ini ya?"

Retha : "iya bu silahkan"

<span id="page-21-0"></span>**Lampiran 6 Transkrip Wawancara Ruth (Pekerja)** 

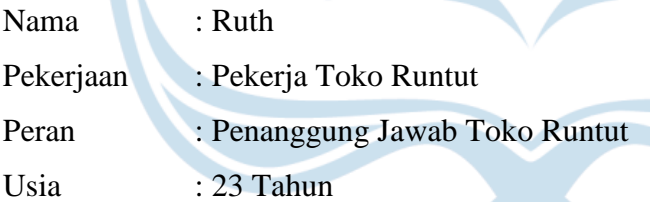

Retha : "Selamat pagi kak Ruth, mohon maaf mengganggu waktunya ya kak"

Ruth : "ooo iya gapapa gimana gimana? Jadi mau ngapain ini ahahaha"

Retha : "Jadi gini kak, kan desainnya sudah jadi dan sekarang sedang ke tahapan *testing*, jadi mau minta bantuan kak Ruth untuk menjadi salah satu respon aku nih kak, kakak bersedia gak nih? hehe"

Ruth : "ooo waww, oke bole bole gapapaa"

Retha : "okeee kak makasih banget kak sebelumnya, jadi gini kak nanti kakak *download* dulu aplikasi di play store namanya itu figma mirror terus nanti aku kirim link ke kakak terus nanti kakak bisa buka desain aku lewat situ, nah nanti ada beberapa *task* gitu yang kakak perlu lakuin nah kira-kira kakak berhasil gak melakukan *task* itu gitu dan nanti ada beberapa pertanyaan yang terkait sih."

Ruth : "ooo oke oke berarti ini aku *download* sambil call gini ya?"

Retha : "Iya kak kalo ga keberatan gapapa, tapi kalo mau download dulu terus nnt baru join *call* lagi juga gapapa banget kak senyamannya kakak aja gimana."

Ruth : "oke oke gapapa kok bisa, tunggu ya, aku *download* dulu"

Retha : "siap kak, mungkin sambil nunggu aplikasinya ke *download* aku tanya beberapa pertanyaan terkait dulu kali ya kak?"

Ruth : "boleh boleh, silahkan"

Retha : "okee kak, jadi pertanyaan pertama itu, kakak perna gasih membeli kebutuhan pokok secara online?"

Ruth : "pasti pernah dong, tapi gak yang pokok banget gitu juga"

Retha : "oo okee, nah terus menurut kakak seberapa penting sih kegiatan berbelanja online itu? Terus kenapa kak"

Ruth : "menurutku sih cukup penting ya apalagi sekarang dah serba digital ya terus juga ada lagi pandemi ini datang yang sampe sekarang pun juga belum ilang sepenuhnya gitu kan, mana ada lagi varian varian baru haduhhh makin serem gitu bayanginnya kalo desak-desakan terus kannn. Jadi dengan belanja online nih selain lebih efektif dan efisien itu juga bisa membantu mengurangi mobilisasi manusia, gitu sih kalo pendapatku."

Retha : "okedeh mantep banget kak, pertanyaan selanjutnya nih kak, kakak ini lebih suka belanja online atau offline nih kak, kalo belanjanya tuh kebutuhan pokok gitu?" Ruth : "kalo aku sih untuk barang-barang yang tidak bisa membusuk seperti pakaian, makanan snack, dan sejenisnya saya suka belanja secara online, tetapi untuk sayur saya harus berbelanja secara offline agar bisa melihat dan memilah langsung mana yang bagus."

Retha : "okee kak berarti tetep ya untuk belanja sayur buah gitu emang lebih suka offline ya apalagi disini banyak pasar, lebih enak malahan ya. Oke kak pertanyaan lainnya, aplikasi apa sih yang kakak sering gunakan untuk belanja online? Terus boleh dong kak seklain ceritain sedikit pengalamannya mungkin di aplikasi tersebut. Silahkan kak"

Ruth : "okeee, kalo aku sih sukanya tokped, shopee gitu ya apalagi kalo ada promo tapi untuk kekurangannya nih dari tokopedia banyak logo yang kurang familiar untuk saya secara tampilan untuk shopee tampilannya berantakan. Kelebihannya kedua platform tersebut sering kali memberikan promo terus juga macamnya tuh lebih banyak gitu kan."

Retha : "iya iya setuju sih aku, oke kak last question nih sebelum kita masuk ke tahap *testing*, kakak nih pengen untuk aplikasi belanja online yang seperti apa sih?" Ruth : "mungkin ya kurang lebih sama kayak Ibu dan orang – orang pedagang juga, ya yang cepat gitu ya terus juga menu menunya tuh gak ribet gitu untuk kesanya." Retha : "oke siap kak, makasi kak untuk *interview* singkatnya, sekarang kita ke *testing*  langsung aja kali ya kak, ngomong ngomong aplikasinya udah selesai belum *download*nya?"

Ruth : "udah kok udah nih"

Retha : "oke kak, kita langsung aja ini aku kirim link untuk desainnya ya kak"

Ruth : "okeee, ini langsung dibuka aja gini?"

Retha : "iya kak, nah udah kebuka kan kak"

Ruth : "iya udah"

Retha : "oke kak, nah silahkan sekarang dicoba kak untuk masuk sampe ke beranda tuh gimana kak"

Ruth : "oke tunggu ya, udah nih dah sampe beranda"

Retha : "wiw mantap ga sampe 5 menit ya kak, oke gimana kak menurut kakak selama tadi proses masuknya, tadi kakak melalui pendaftaran atau masuk kak? Terus ada kendala gak kak selama tadi coba"

Ruth : "tadi aku yang langsung masuk, cepet banget sih terus juga gampang banget juga, pengisian datanya basic, jadi kaya aplikasi lain pada umumnya."

Retha : "oke kak, sekarang kita ke taash yang kedua, disini kakak diminta untuk mencoba sampai ke tahapan barang yang kakak pesen nih siap untuk dikirim, nah tapi ada catatan untuk barang yang bisa dipilih itu cuman yang indomie kak, silahkan kak, langsung dicoba."

Ruth : "ooo oke oke, ooooo ini ada pemilihan pengirimannya yaa, oke oke ak coba yang ambil sendiri, oke oke oke, dah berhasil terpesan"

Retha : "waw cepet ya ahaha, gimana kak ada kendala gak selama tadi dari liat barangnya sampe ke barangnya berhasil dipesan?"

Ruth : "enggak sih, cukup cepat juga dan masih mudah lah untuk dilakukan" Retha : "okee kak, nah untuk informasinya yang ditampilkan gimana kak, sudah memenuhi kebutuhan belum kak?"

Ruth : "udah cukup sih kalo kurasa, soalnya kan dari barang-barangnya juga kebutuhan pokok yang wajar banget nih yang pembelinya pun udah hapal gitu kan barangnya apa cukup dengan gambar aja juga uda oke."

Retha : "okee kak , sekarang kita masuk ke *task* yang terakhir aja kali ya kak?"

Ruth : "oke boleh"

Retha : "oke kak, nah di tahap ini nanti kakak diminta untuk masuk ke halaman akun saya dan nanti kakak harus bisa melihat transaksi yang sedang berlangsung sampai nanti berhasil untuk logout, gitu ya kak? Silahkan kak"

Ruth : " okee aku coba dulu ya"

Retha : "gimana kak udah?"

Ruth : "oke udah"

Retha : "nah gimana kak di halaman tadi ada kendala gak kak?"

Ruth : "oke mungkin pada bagian pembatalan sebaiknya pada teks juga dibuat clickable karena jika hanya bulatan radio button nya saja cukup susah terutama bagi yang ingin cepat2 dan memiliki jari besar kayak aku gitu kan ahahaha"

Retha : "ahahahah oke oke kak siap, terus untuk informasi yang ditampilkan gimana kak, udah sesuai belum dengan kebutuhan?"

Ruth : " udah sih kalo ini, mantap"

Retha : "oke kak terus mungkin ada tambahan gitu kak mengenai desain ini, apa gitu ada yang kurang atau gimana?"

Ruth : "okee kalo tadi aku noticenya adalah nice to have peletakan promo pada saat transaksi, karena pada menu utama atau beranda terdapat banner diskon jadi rasanya kurang sesuai bila mana tidak ada peletakan promo di bagian transaksi"

Retha : "ooo okee kak berarti kek kode promo gitu gitu kali ya kak?"

Ruth : "iya seperti itu juga oke lah"

Retha : "okedeh kak kalo gitu, udah kak sampai disini saja pertemuan kita, terima kasih banyak sebelumnya kak untuk waktu dan kesempatannya, semoga bisa segera jadi nih ya kak aplikasinya"

Ruth : " iyaaa semoga lancar lancar yaa, terimakasih kembali retha, aku ini langsung leave ya?"

Retha : "iya kak silahkan"

#### <span id="page-24-0"></span>**Lampiran 7 Transkrip Wawancara Yenni (Mahasiswa)**

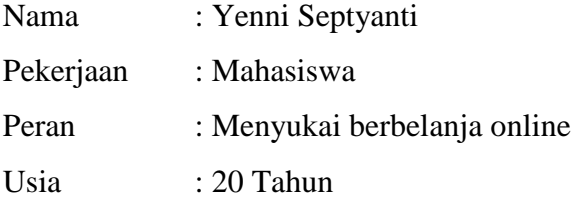

Retha : "Jadi yen, langsung ajalah ya kita, kau tau sendiri kan skripsiku nih tentang membuat aplikasi gitu nah terus nanti kau buka lah itu link yang ku kirim terus nanti kau kek coba melewati task yang aku kasih gitu, terus nanti ada pertanyaannya juga gitu lah, paham?"

Yenni : "okee pahammm"

Retha : "nah jad ini wawancara dulu lah ya"

Yenni · "okee"

Retha : "oke pertanyaan pertama, pernah membeli barang yang kebutuhan pokok gitu secara online apa engga?"

Yenni : "pernah lah, selalu"

Retha : "oke, terus menurutmu belanja online tuh seberapa penting sama kenapa?"

Yenni : " Penting, karena sangat mempermudah dalam pemilihannya dengan banyaknya variasi serta perbandingan antara produk dan toko lainnya yang dapat menyesuaikan dengan budget,kebutuhan pembeli juga dapat meringankan tenaga dan waktu. Terutama pada saat pandemic saat ini segala sesuatu harus dilakukan dari rumah yang memaksa masyarakat untuk tetap berada dalam rumah."

Retha : "oke mantap kali cece yen berarti dari jawabanmu ini lebih suka belanja online va?"

Yenni : "iya benar sekali"

Retha : "oke next question, aplikasi apa yang sering gunakan untuk berbelanja online? Bagaimana pengalaman anda selama menggunakan *platform* tersebut? Ceritakan kekurangan dan kelebihannya"

Yenni : " Shoppe, pengalam saya selama menggunkan shopee cukup baik karena banyaknya pilihan perbandingan barang serta diskon yang didapat, juga dapat memilih ekspedisi yang kita sukai. Kekuranganya itu sebagai konsumen kekurangan shoppe adalah ketika adanya barang yang tidak sesuai dengan foto yang ditampilkan. Terus kelebihannya itu banyak barang barang yang harganya masih bisa bersahabat, serta metode pembayaran yang tidak sulit"

Retha : "okee, last nih kalo ada aplikasi belanja online itu kau maunya yang kek mana?"

Yenni : "hmmm aplikasi berbelanja yang murah, mudah dalam pengaksesannya serta dapat dipercaya"

Retha : "ngokheyy dah itu pertanyaannya, sekarang ke link yang tadi aku kirim itu, coba lah kau buka dulu terus sharescreen"

Yenni: "oke udah"

Retha : "nah sekarang coba kau masuk sampe kau bisa masuk sampe beranda"

Yenni : "okee.. udah"

Retha : "nah mantap, menurutmu tadi kan kau pilih daftar kan, nah itu gimana sulit kah mudah kah?"

Yenni : "mudah sih, kek aplikasi biasanya aja isi datanya juga"

Retha : "okee berarti masih aman lah ya, sekarang masuk ke task kedua, disini nanti kau di beranda ini itu cari barang terus sampe ke berhasil dipesan itu barangmu, nah tapi barang yang baru bisa dibuka itu cuman yang indomie hehe, jadi coba lah itu dulu"

Yenni : "oke kucoba yah...eh ooooo bole bole ooo jadi dia ini gada jasa pengiriman kurir gitu ya ret?"

Retha : "iya gada wak, soalnya kan ini dia tuh baru lokal dulu gitu loh yen, jadi mereka juga gak buka buat luar kota dulu."

Yenni : "ooo oke paham... udah berhasil dipesan ni"

Retha : "oke mantap, back to question, ada kendala gak selama langkah – langkah tadi?"

Yenni : "enggak sih, cuman tadi ya itu bingung dikit pas ngambil barang itu"

Retha : "oo okee, terus informasi yang ditampilkan menurutmu gimana sudah cukup belum?"

Yenni : "udah sih, meskipun proses pengirimannya sedikit berbeda ya dari *e-commerce*  lain tetapi sesuai dengan kebutuhan dari pembeli juga sudah baik dan masih bisa dipahami untuk pembeli baru."

Retha : "oke mantap ce, dikit lagi ini masuk task 3, nanti kau pas di halaman ini itu kau bisa tracking pesananmu gitu terus abis itu sampe ke logout dicoba"

Yenni : "okee"

Retha : "nahh udahh, gimana ada kendala ga?"

Yenni : "engga si"

Retha : "informasi yang muncul gimana udah sesuai belum dengan kebutuhan?"

Yenni : "udah sih, melacak pesanan itu yang penting ada sih soalnya itu yang menjadi masalah juga kan kalo misal ga sampe sampe barangnya"

Retha : "okee terima kasih ce, ada pertanyaan atau masukan gitu kak yang ingin disampaikan?"

Yenni : "gada sih dah bagus kok kalo bagi aku ya kaum yang gatau desain juga tapi kalo untuk kek kemudahan terus juga untuk dari segi yang sehari hari banget gitu kan, ini dah bagus sih"

Retha : "oke terimakasih cece yen atas dukungannya, silahkan jika ingin keluar dari meet ini saya persilahkan"

Yenni: "sama sama cece reth, aku keluar yaaa, semangaattt"

#### **Lampiran 8 Transkrip Wawancara Ika**

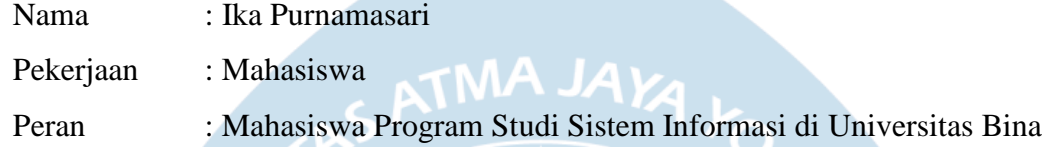

Nusantara

Usia : 21 Tahun

Retha : "Halo ka, jadi gini, aku kan lagi ngerjain tugas akhir kan, nah di Taku nih tentang bikin desain UI gitu nah kan ada *testing* e juga gitu to, nah jadi aku mau minta bantuanmu buat jadi respondenku gitu hehe, soale kan kita kuliah sama sama di bidang SI nih jadi pengen tau dari sudut pandang anak SI tuh gimana gitu, bersedia kan?"

Ika : "iya oke boleh ret"

Retha : "okee, jadi nanti aku kasih linknya ke kamu terus kamu buka sambil sharescreen gitu terus nanti kamu tinggal jalanin sesuai sama *task* yang aku kasih gitu ya, tapi sebelumnya ada beberapa pertanyaan juga yang harus dijawab dulu, oke?"

Ika : "oke oke ret"

Retha : "oke jadi ini aku wawancara dulu ya"

Ika : "iyaa"

Retha : "pertanyaan pertama, apakah kamu pernah membeli barang kebutuhan pokok secara online?"

Ika : "pernah lah"

Retha : "okee, menurutmu seberapa penting kegiatan membeli kebutuhan pokok secara online?"

Ika : "menurutku sih sangat penting ya apalagi ada pandemi kayak sekarang ini jadi gaperlu keluar keluar, jadi sangat mempermudah berbelanja gitu sih"

Retha : "kalo kamu sendiri lebih suka belanja online atau offline?"

83

Ika : "jujur kalo ditnya lebih suka masih lebih suka belanja offline sih, jadi bisa liat secara langsung kondisi barang yang mau dibeli"

Retha : "okee, terus kalo belanja online sendiri palng sering pake aplikasi apa? Terus boleh dong cerita pengalaman atau kekurangan/kelebihannya juga gitu"

Ika : "mungkin shopee kali ya, aplikasinya mudah banget digunakan, tapi ya kekurangannya kalo membeli bahan pangan gitu tuh gabisa liat tanggap expirednya kan jadi gatau barang itu masih layak apa engga kalo beli online"

Retha : "oke oke terus kalo misal, nih ada apliaksi yang khusus untuk kek swalayan gitu mungkin ya tapi online, penginnya aplikasi yang seperti apa?"

Ika : "pastinya ya aplikasi yang mudah digunakan ya dan isinya juga lengkap secara informasi, terus juga deskripsinya gitu kan terus juga bisa digunakan untuk segala kalangan usia"

Retha : "oke kak, untuk pertanyaan diawal tadi udah selesai, sekarang kita ke testing aplikasinya langsung aja ya ka"

 $Ika$  : "oke ret"

Retha : "udah dibuka?"

Ika : "iya ini lagi"

Retha : "oke kalo udah sekalian bis itu sharescreen ya"

Ika : "dah masuk belum?"

Retha : "oke udah, nah jadi sekarang ini coba kamu masuk aplikasinya, tapi sampe berhasil masuk dulu aja"

Ika : "oke, wait"

Retha : "oke udah ya? Nah menurutmu gimana nih waktu proses masuknya aplikasi? Cukup mudah kah atau sulit kah? Gimana?"

Ika : "mudah sih, mudah banget malahan"

Retha : "oke berarti bisa lah ya kalo dipake sama berbagai usia?"

Ika : "iya bisa lah ini"

Retha : "oke selama tadi ada kendala ga?"

Ika : "gada sih"

Retha : "oke mantap, sekarang ke tahapan transaksi, jadi coba kamu ka dari beranda itu sampe barangnya ke pesen, tapi dengan catatan emang cuman barang yang indomie itu yang bisa dipencet untuk dekripsi dan juga dipesennya"

Ika : "oke oke mari ku coba..oke udah"

Retha : "nah mantap, agak cepet ya bund, nah gimana ada kendala ga selama transaksi ini?"

Ika : "gada sih, udah cukup mudah terus juga desainnya dari tombol tombolnya itu kita dah tau gitu loh kalo itu tombol, terus juga kalo emang ada tombol yang belum bisa dipencet karena kita emang belum mengisi data gitu dah jelas juga dia warnanya jg blm ada gitu kan, alurnya juga masih mudah lah, terus ini emang dia metode pembayarannya gimana ret?"

Retha : "oiya lupa bilangin, jadi ini metode pembayarannya tuh COD smua gitu ka, jadi mau dia dianter atau ambil sendiri, semua itu tetep bayar di tempat soalnya emang request dari sananya gitu sih"

Ika : "oooo oke oke paham"

Retha : "terus gimana ka informasi yang ditampilkan menurutmu udah cukup belum?" Ika : "udah sih, deskripsi barangnya juga jelas ga begitu pannjang panjang banget yang sampe bikin bingung emang yang dibutuhkan aja gitu kan"

Retha : "okee sekarang ke task ketiga ini tentang halaman akun, jadi disini nanti ada transaksi yang sedanga berlangsung, terus sampe coba kamu logout dari aplikasinya sekalian gitu, silahkan ka"

Ika : "okee"

Retha : "udah ya?"

Ika : "udah ret"

Retha : "oke gimana ka selama tadi ada kendala ga di halaman akun ini?"

Ika : "kalo menurutku sih di itu menu hubungi kami itu kalo bisa dibuat tombol backnya kembali ke halaman pengaturan jangan ke home soalnya kan awalnya dia dari pengaturan terus masa tiba tiba ke home lagi gitu, terus sama yang di bagian halaman pesanan saya itu backgroundnya beda sama tahapan yang lainnya jadi mending di samain aja deh biar konsisten"

Retha : "oiya ya, oke oke, terus informasinya yang di tampilkan gimana apa sudah sesuai dengan kebutuhan?

Ika : "udah sih kalo dari sisi kemudahan juga oke"

Retha : "oke ka, makasihhh, menurutmu desaini ini secara keseluruhan gimana ka?"

Ika : "desainnya cukup menarik trus juga mudah dimengerti, tinggal di revisi aja yang tadi hal hal yang kecil tadi gitu kan ahaha but overall dah bagus kok ret" Retha : "oke kaa makasiii, udah sampai segitu aja sih ka, makasi banget ya udah mau diminta bantuan buat jadi respondenku"

Ika : "iya santai rett sama sama"

<span id="page-30-1"></span>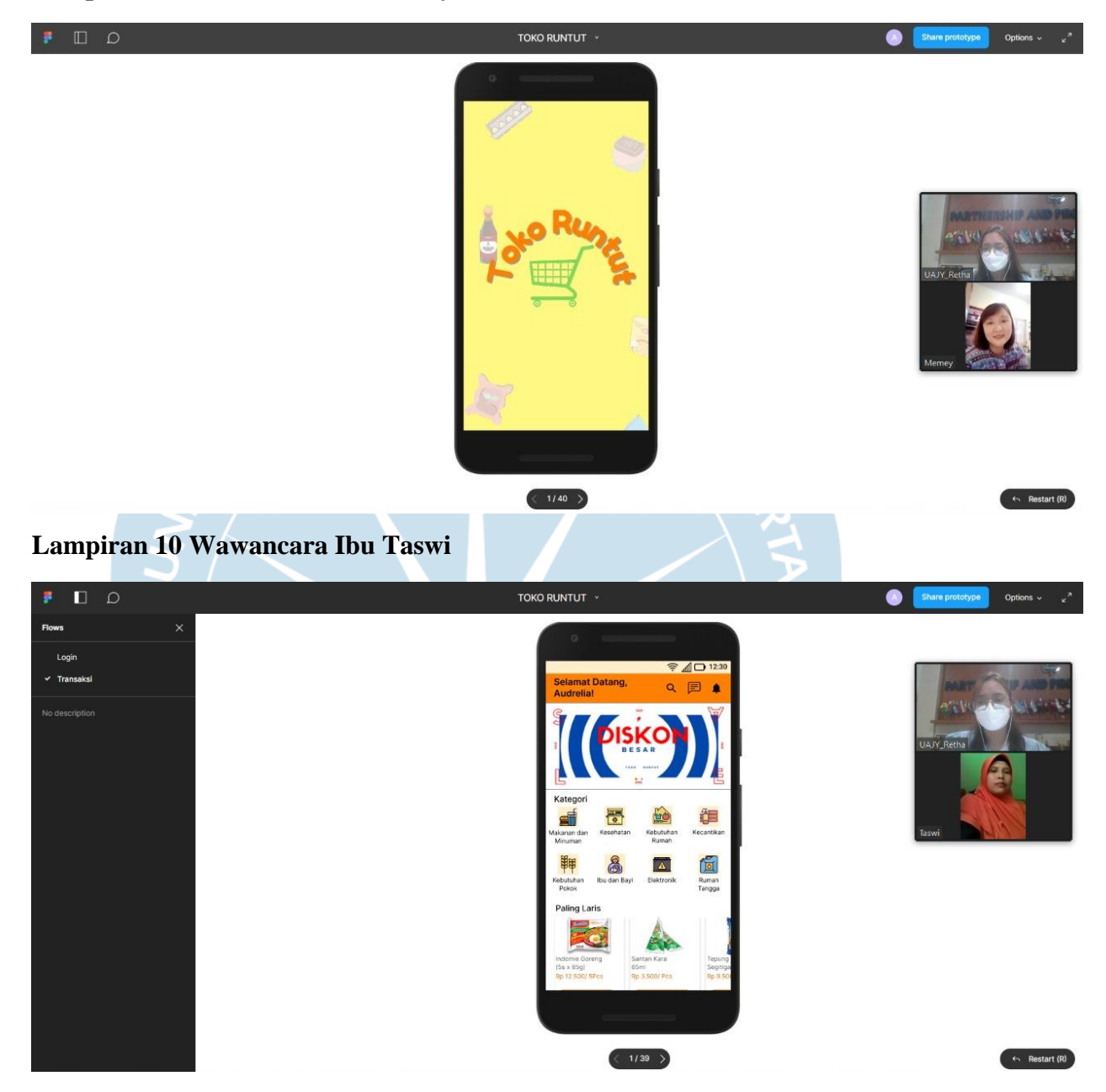

# <span id="page-30-0"></span>**Lampiran 9 Wawancara Ibu Memey**

# <span id="page-31-0"></span>**Lampiran 11 Wawancara Ruth**

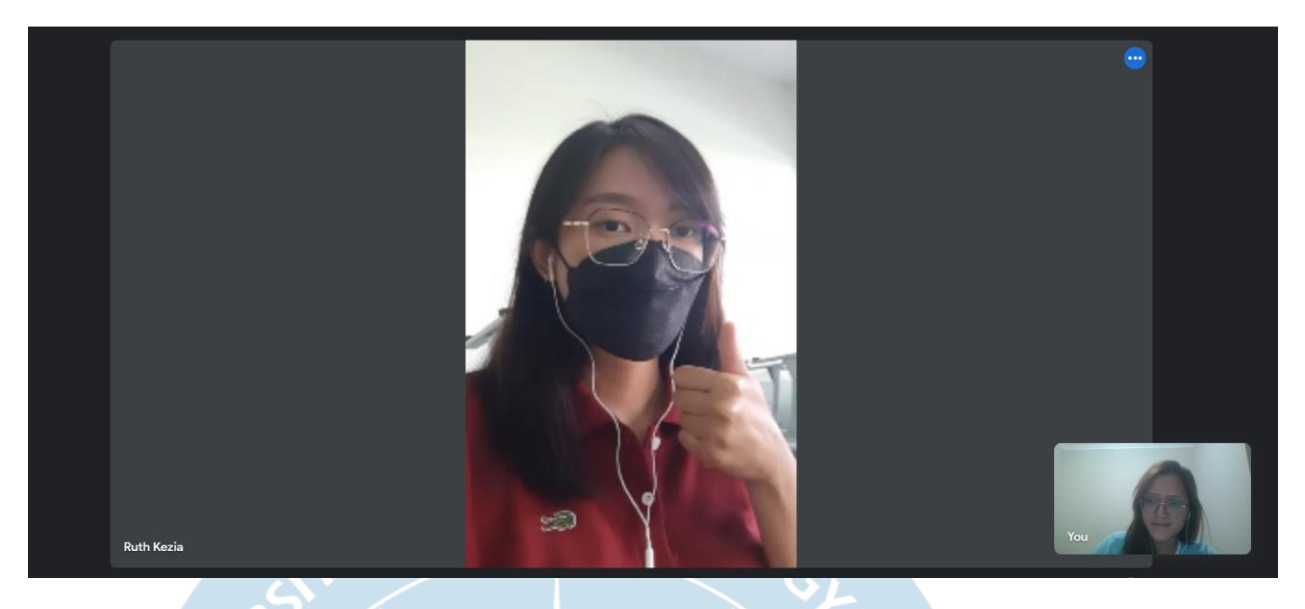

# <span id="page-31-1"></span>**Lampiran 12 Wawancara Yenni**

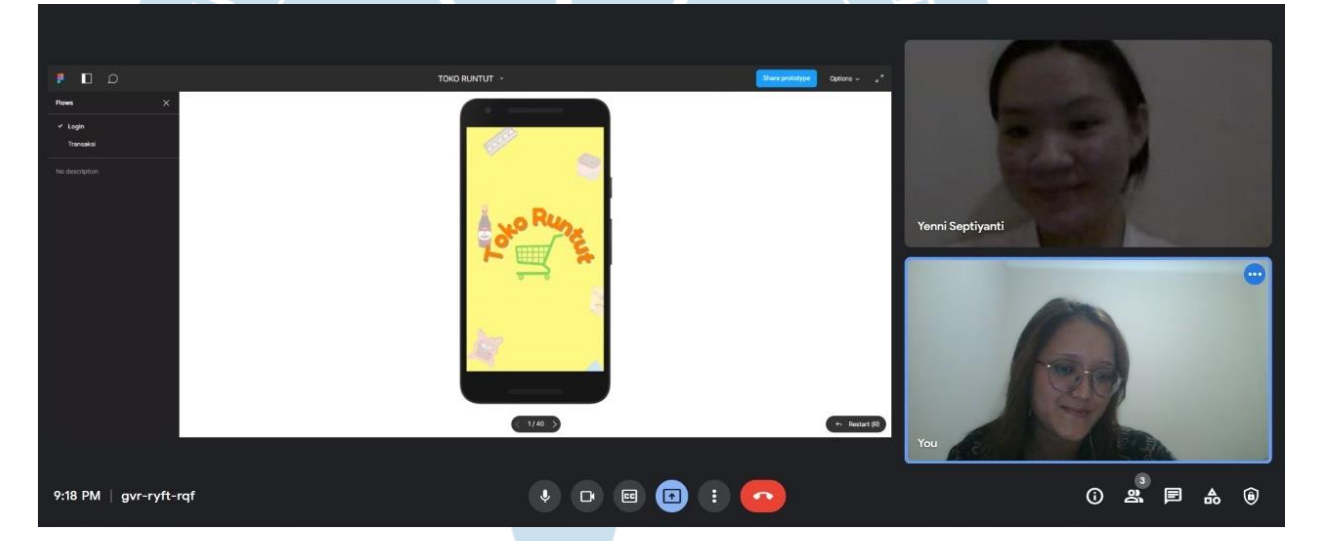

## <span id="page-31-2"></span>**Lampiran 13 Wawancara Ika**

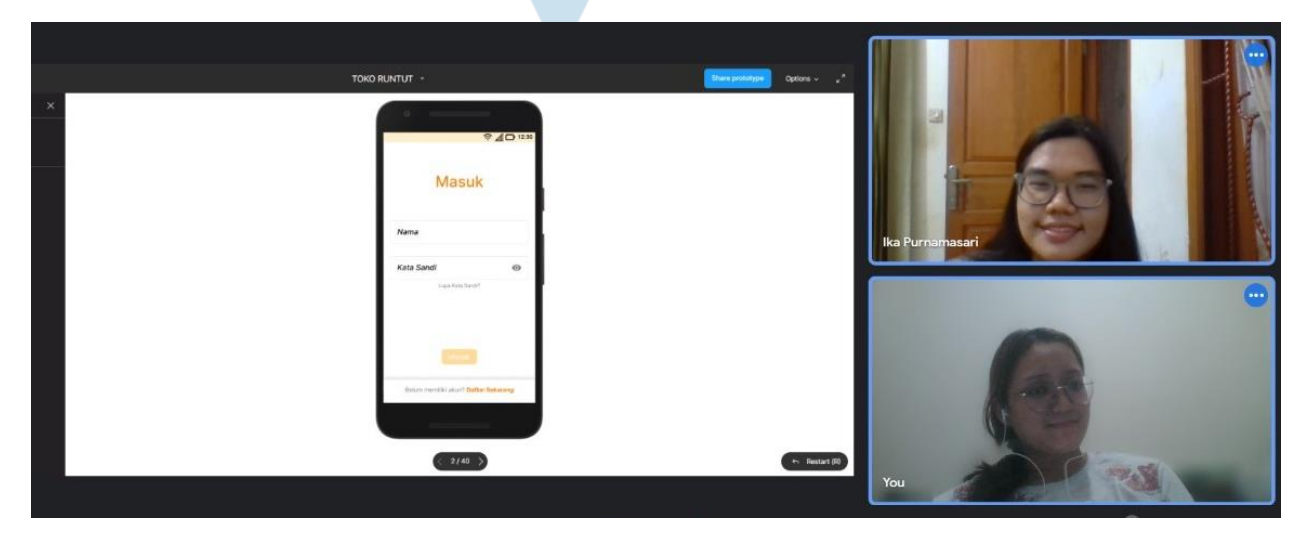

# **Tabel Revisi**

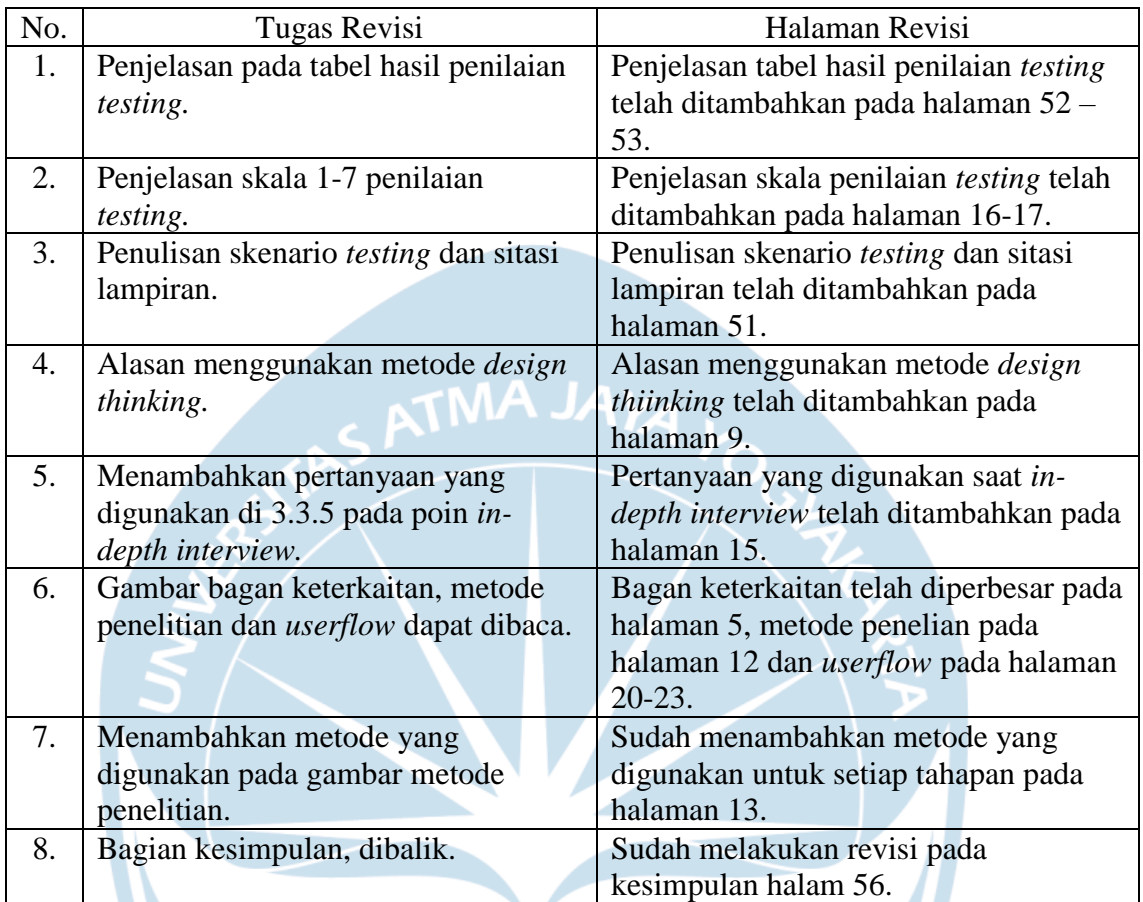